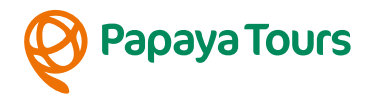

# **PERU | BOLIVIEN | CHILE** Magie der Anden

# **HOTELS**

Lima

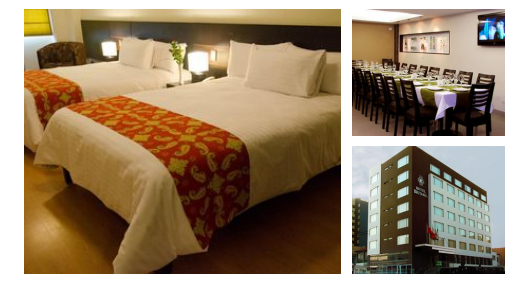

#### **Hotel Britania Miraflores** (Standard)

Das Hotel Britania Miraflores liegt zentral im Herzen von Limas neben dem archäologischen Komplex Huaca Pucllana und in der näheren Umgebung finden sich zahlreiche moderne Läden, Cafes, Parks und ausgewählten Restaurants. Die bequemen Zimmer sind mit modernen Möbeln dekoriert, die eine gemütliche und ruhige Atmosphäre schaffen. Neben einem 24-Stunden Zimmerservice bietet das Hotel Ihnen moderne Zimmer mit Kabel-TV, Klimaanlage, Safe und kostenlosem WLAN.

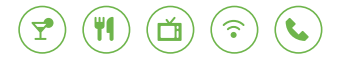

Huacachina

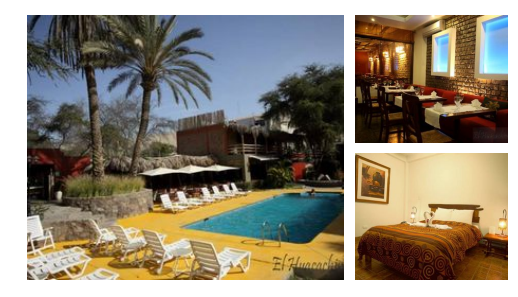

## **El Huacachinero** (Standard)

Das Gasthaus El Huacachinero befindet sich in Huacachina, einer Oase in der Nähe von Ica. Die Zimmer sind jeweils mit eigenem Bad ausgestattet, daneben stehen Ihnen im Haus auch ein Telefon und ein Safe zur Verfügung. Der Pool inmitten eines grünen Gartens lädt zum entspannen ein und an der Bar können Sie typische Getränke der Region genießen. Das Haus bietet neben Souvenirs auch typische Liköre der Region zum Verkauf an und Sie haben die Möglichkeit, sich Boards zum Sandsurfen auszuleihen.

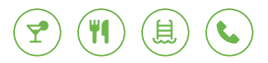

Nasca

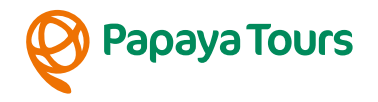

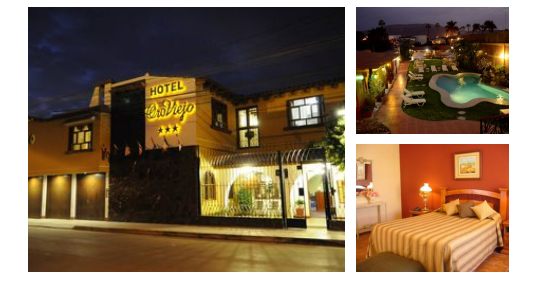

# **Hotel Oro Viejo** (Standard)

Das familiäre Hotel Oro Viejo ("Altes Gold") ist zentral aber ruhig gelegen, nicht weit vom Plaza de Armas und den touristischen Sehenswürdigkeiten entfernt. In der Nähe finden Sie auch zahlreiche Restaurants und Geschäfte. Die 22 komfortablen Zimmer sind jeweils mit eigenem Bad und fließendem Warmwasser, Ventilator, Kabel-TV und Telefon ausgestattet.

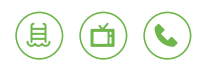

# Arequipa

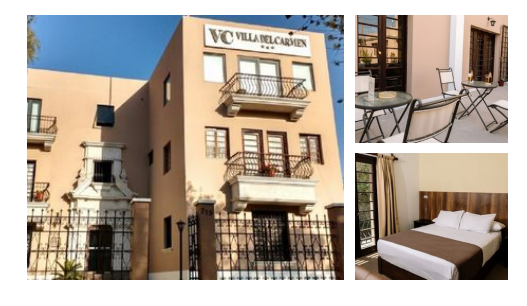

#### **Hotel Villa del Carmen**

Nahe des historischen Stadtzentrums gelegen, befindet sich das schöne Hotel Villa del Carmen. Das Hotel verfügt über helle Zimmer mit Kabel- TV, kostenlosem Internet und einem eigenem Bad. In Ihrer Freizeit können Sie im nahe gelegenen Park spazieren gehen oder im Hotelgarten entspannen. Am nächsten Morgen können Sie sich auf ein leckeres Frühstücksbuffet freuen.

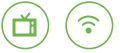

# Colca Canyon

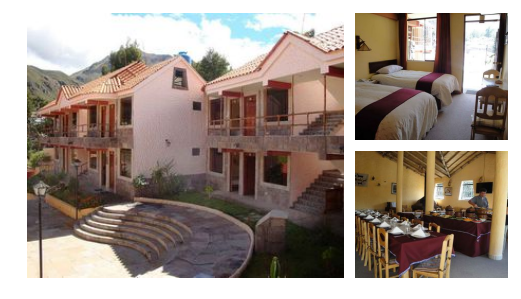

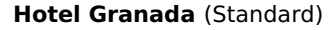

Das Hotel Granada Colca liegt in Mitten des Colca Tals im schönen Dorf Coporaque, etwa 10 Minuten außerhalb der Stadt Chivay Colca Canyon. Das Hotel lädt zu einem gemütlichen Aufenthalt in dem beeindruckenden Colca Tal ein und bietet an manchen Abenden musikalisches oder kulinarisches Programm.

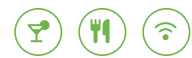

Cusco

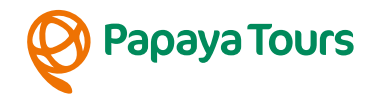

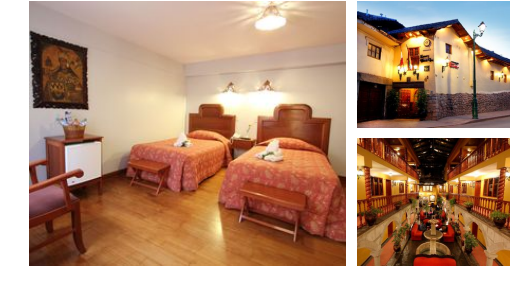

## **Hotel Munay Wasi Inn** (Standard)

Das Hotel Munay Wasi Inn liegt inmitten des historischen Zentrums Cuscos, von wo aus Sie problemlos die verschiedenen Attraktionen der Stadt besuchen können. Das Hotel selbst ist ein herrschaftlicher Wohnsitz im Kolonialstil, welches so renoviert wurde, dass die typischen Eigenschaften des damaligen Stils beibehalten wurden. Die Zimmer mit Fenster zum schönen überdachten Innenhof sind modern eingerichtet und bieten Ihnen alle Einrichtungen eines Drei Sterne Hotels. Neben einer gemütlich eingerichteten Bar gibt es ein im Kolonialstil gehaltenes Restaurant, wo Sie typisch nationale so wie auch internationale Gerichte genießen können.

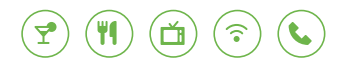

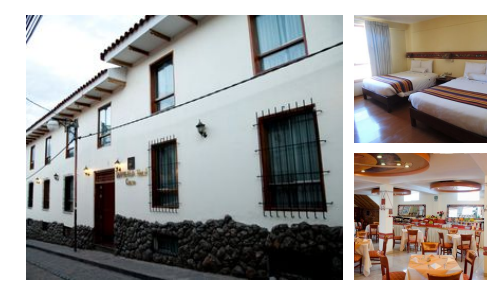

## **Hotel Taypikala Cusco** (Standard)

In ruhiger Lage und in unmittelbarer Nähe zum berühmten Korikancha-Inkatempel finden Sie dieses schöne Hotel. Im Taypikala Hotel in Cusco werden Sie sich schnell zu Hause fühlen und können von hier zu Fuß den Plaza de Armas - das Zentrum von Cusco erreichen. Alle Zimmer verfügen über eine Heizung, Telefon, Safe sowie ein privates Badezimmer.

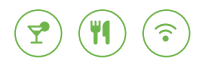

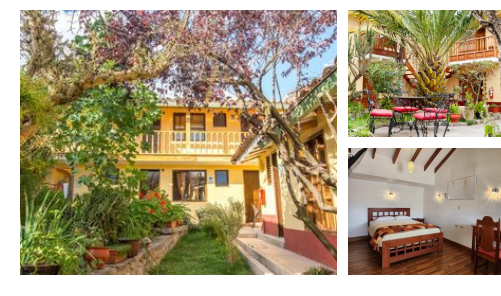

#### **Hosteria de Anita** (Standard)

Die Hosteria de Anita empfängt Sie inmitten des charmanten Viertels San Blas. In diesem familiengeführten Gästehaus erleben Sie herzliche Gastfreundschaft und genießen eine familiäre Atmosphäre für einen unvergesslichen Aufenthalt in der ehemaligen Inka-Hauptstadt. Die individuell eingerichteten Zimmer bieten Ihnen alles, was Sie für einen erholsamen Aufenthalt benötigen. Freuen Sie sich auf kostenloses WLAN, bequeme Betten, einen Fernseher und ein eigenes Bad mit einer erfrischenden Dusche. In der Hosteria de Anita erwartet Sie am Morgen ein köstliches Frühstück, das Ihnen den perfekten Start in den Tag bereitet.

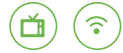

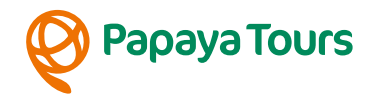

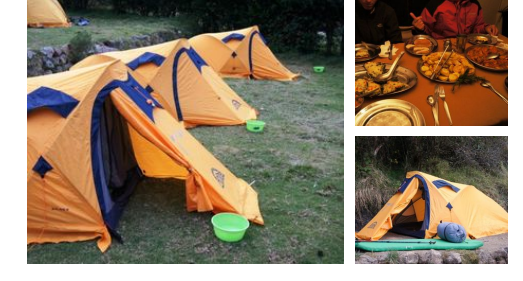

## **Zeltcamp Inka Trail** (Standard)

Die Übernachtungen während des Inka Trails erfolgen in Doppeldachzelten, die von der Begleitmannschaft aufgebaut werden. Die Zelte sind jeweils mit dicken Schaumstoffmatratzen ausgestattet, die von den Trägern transportiert werden (beim Trail in englischsprachiger Gruppe Isomatten, die von den Teilnehmern selber transportiert werden). Schlafsäcke können vor Beginn des Trekkings vor Ort gegen eine Gebühr geliehen werden und müssen von den Teilnehmern selbst getragen werden. Die Camps verfügen über keine festen sanitären Einrichtungen. Ein Essenszelt bietet genügend Platz, um gemeinsam zu essen und in aller Ruhe den Abend ausklingen zu lassen.

# Rayan

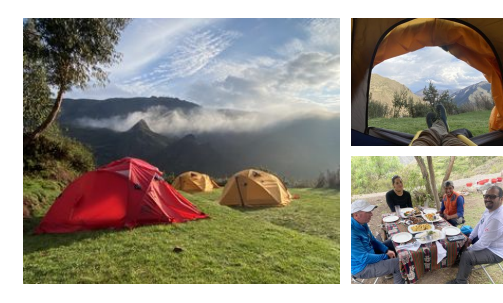

#### **Zeltcamp Experience Trail (Standard)** (Standard)

Die erste Übernachtungen während des Trails erfolgt in Doppeldachzelten, die von der Begleitmannschaft aufgebaut werden. Die Zelte sind jeweils mit dicken Schaumstoffmatratzen ausgestattet, die von den Trägern transportiert werden (beim Trail in englischsprachiger Gruppe Isomatten, die von den Teilnehmern selber transportiert werden). Schlafsäcke können vor Beginn des Trekkings vor Ort gegen eine Gebühr geliehen werden und müssen von den Teilnehmern selbst getragen werden. Die Camps verfügen über keine festen sanitären Einrichtungen. Ein Essenszelt bietet genügend Platz, um gemeinsam zu essen und in aller Ruhe den Abend ausklingen zu lassen.

# Ollantaytambo

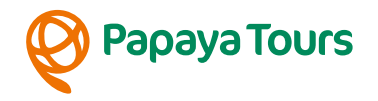

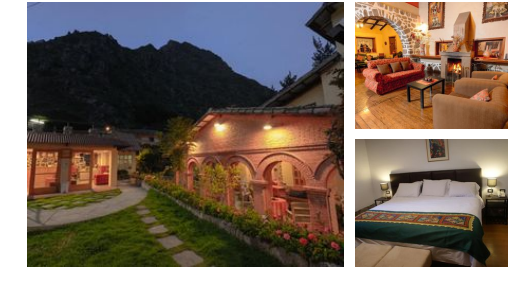

#### **Hotel Samanapaq Ollantaytambo** (Standard)

Genießen Sie die perfekte Balance zwischen Komfort und Natur, während Sie im Hotel Samanapaq residieren. Dieses Hotel bietet eine ruhige Atmosphäre, die ideal ist, um dem Trubel des Alltags zu entfliehen. Mit einem Garten, kostenlosen Privatparkplätzen und einer einladenden Gemeinschaftslounge bietet das Hotel seinen Gästen eine erholsame Umgebung, die zum Verweilen einlädt. Erleben Sie Komfort und Bequemlichkeit in den geschmackvoll eingerichteten Zimmern, ausgestattet mit allen Annehmlichkeiten, die Sie benötigen. Erleben Sie Authentizität und Gastfreundschaft im Hotel Samanapaq. Hotel Samanapaq ist eine ideale Wahl für Ihren Aufenthalt in Ollantaytambo. Sie können im Restaurant etwas essen oder den Tag mit einem Drink in der Bar/Lounge ausklingen lassen. Snackbar und Garten gehören ebenfalls zum Angebot. Andere Reisende mögen das hilfsbereite Personal und das Frühstück.

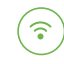

# Aguas Calientes

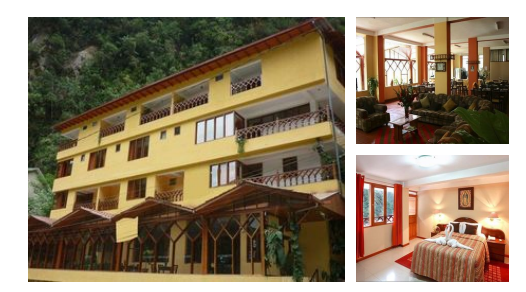

# **Hotel El Santuario** (Standard)

Das Hotel El Santuario liegt in der Nähe des Flusses im Dorf Aguas Calientes. Übernachtet wird in insgesamt 30 Zimmern mit Fernseher, Telefon und heißem Wasser. Viele der Zimmer sind mit Balkon ausgestattet und verfügen über einen schönen Blick auf den Fluss. Das Frühstück ist sehr einfach. Es verfügt über eine Bar, ein Restaurant mit lokaler Küche, einen Wäscheservice und Gepäckaufbewahrung.

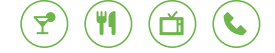

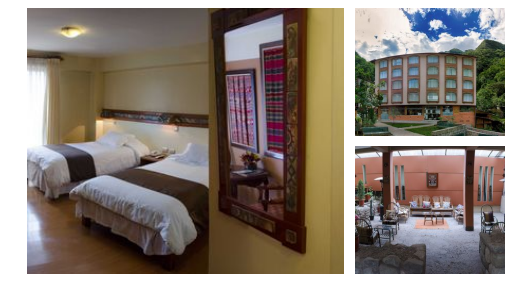

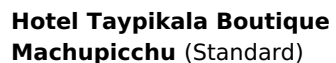

Die Zimmer im Taypikala Machupicchu verfügen über große Fenster mit einem, beeindruckenden Bergblick. Sie sind ausgestattet mit Bambusböden und Nachttischen aus Holz. Des Weiteren steht eine Minibar und ein Badewanne in allen Zimmern bereit. Das Frühstück wird morgens in Buffetform angeboten. Das Hotel verfügt über einen Garten, wo sie sich entspannen können. Das Hotel Taypikala Machupicchu befindet sich im Zentrum des Örtchens in der Nähe des kleinen Bahnhofs.

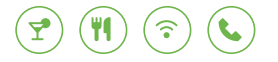

Valle Sagrado

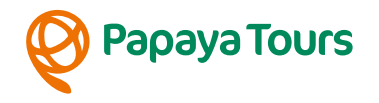

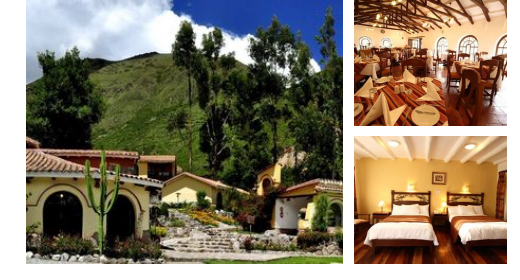

## **Hacienda del Valle** (Standard)

Die Hacienda del Valle befindet sich am Rande des Heiligen Tals der Inka, in dem Sie das Erbe des einstigen Inkareiches erkunden können. Da das Landgut etwas oberhalb gelegen ist, werden Sie vom Tal aus dorthin gefahren. Sie werden in einem der 29 schön eingerichteten Zimmer übernachten, die mit einem privaten Bad sowie TV, Telefon, Internet, Minibar und Safe ausgestattet sind. Das Hotel bietet weitere Annehmlichkeiten wie eine Wäscherei, einen Veranstaltungsraum, ärztliche Versorgung, Gepäckaufbewahrung und ein Geschäft mit Handwerkskunst. Im Restaurant "Aromas del Valle" und der Bar "Esencias del Valle" können Sie in Ruhe den Abend ausklingen lassen.

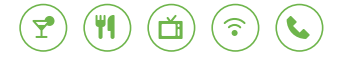

## Sicuani

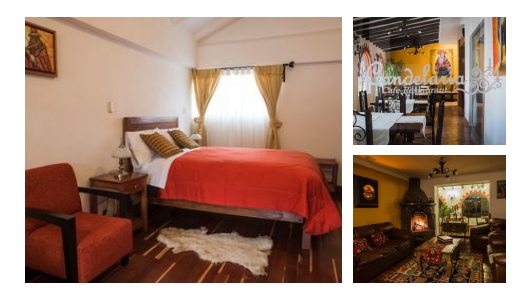

# **Hotel Wilkamayu** (Standard)

Das gemütliche Hotel Wilkamayu in Sicuani befindet sich in einem restaurierten, historischen Gebäude und überzeugt durch eine besondere Atmosphäre, dank der Einrichtung mit Kunstwerken aus Cusco & Umgebung. Alle 23 Zimmer sind um einen zentralen Innenhof mit Garten angeordnet und bieten Ihren Gästen ein privates Badezimmer mit Dusche und WC, TV, Heizung und kostenfreies W-LAN. Entspannen Sie sich mit einem guten Buch am Kamin des Gemeinschaftsbereiches und genießen Sie die Küche des hauseigenen Restaurants Candelaria.

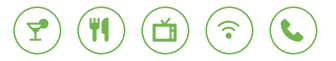

## Copacabana

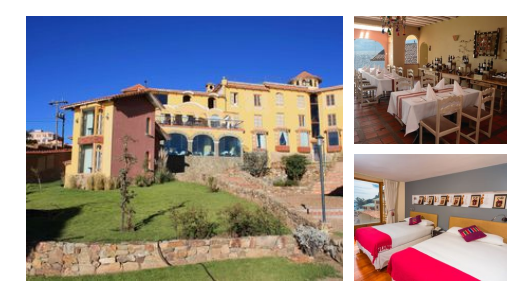

#### **Hotel Rosario del Lago** (Standard)

Das Hotel liegt direkt an der Bucht von Copacabana am Titikakasee und besticht durch den fantastischen Ausblick auf den selbigen. Auf drei Stockwerken sind insgesamt 28 komfortable Zimmer mit privatem Bad verteilt, alle mit einem Blick auf den See. Von dem Restaurant des Hotels können Sie den Blick über den See genießen. \*\*Kategorie Standard & Komfort Hotel:\*\* \*In Copacabana haben wir aufgrund des besonders guten Preis-Leistungs-Verhältnisses ein etwas höherwertigeres Hotel für die Standard und Komfort Variante dieser Reise gewählt.\*

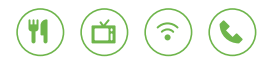

La Paz

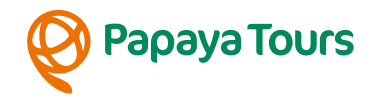

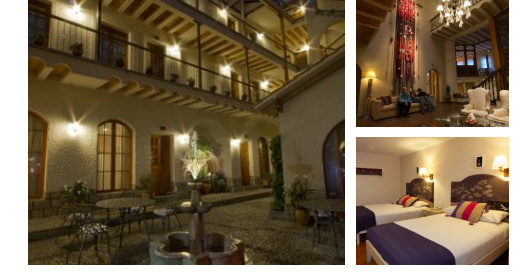

## **Hotel Rosario La Paz** (Standard)

Das im Kolonialstil gebaute, bezaubernde Hotel, ist zentral gelegen. Von hier aus erreichen Sie in wenigen Gehminuten die San Francisco Kirche, den "Mercado de las Brujas" (Hexenmarkt), verschiedene Geschäfte und Märkte sowie die Lebensader von La Paz, die Hauptstraße Paseo El Prado. Die 42 Zimmer sind alle im Stil der Aymara und Quechua Kultur eingerichtet und bieten so eine sehr gemütliche Atmosphäre. Jedes Zimmer verfügt über ein privates Bad mit Warmwasser, Heizung, Kabelfernsehen, Telefon und Safe. Das Restaurant Tambo Colonial hat neben der internationalen Küche auch typische Gerichte der Region im Angebot. Am Nachmittag können Sie von der Bar aus den wunderschönen Blick auf die Stadt und den höchsten Berg Boliviens, den Illimani, genießen. Sowie die zentrale Lage des Hotels für Ausflüge in die Stadt nutzen.

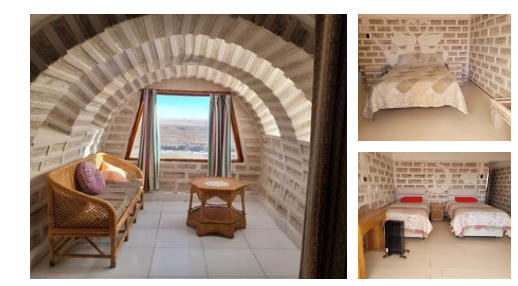

#### **Hotel Quechua de Sal**

Willkommen im Hotel Quechua de Sal in Colchani eine einzigartige Unterkunft, die wir exklusiv für unsere Reisenden ausgewählt haben! Wir freuen uns Ihnen dieses 3-Sterne-Hotel in Colchani vorstellen zu dürfen. Das Hotel Quechua de Sal bietet nicht nur eine komfortable Unterkunft, sondern auch eine Salzbar, die Ihrem Aufenthalt eine besondere Note verleiht. Unsere sorgfältig ausgewählten Unterkünfte bieten ein Restaurant, Zimmerservice und eine rund um die Uhr besetzte Rezeption, sowie kostenloses WLAN im gesamten Hotel. Wir bieten auch geräumige Familienzimmer an. In den Zimmern des Hotels finden Sie Annehmlichkeiten wie Schränke, um Ihre persönlichen Gegenstände zu verstauen. Jedes Zimmer verfügt über ein eigenes Badezimmer mit Dusche und kostenfreien Pflegeprodukten. Beginnen Sie Ihren Tag im Hotel Quechua de Sal mit einem köstlichen Buffet-Frühstück, das täglich serviert wird. Bei Papaya Tours glauben wir, dass eine komfortable und einzigartige Unterkunft ein wesentlicher Bestandteil eines gelungenen Urlaubserlebnisses ist. Lassen Sie sich von uns in dieses besondere Hotel entführen und genießen Sie einen unvergesslichen Aufenthalt in Colchani. Erleben Sie die Magie dieses einzigartigen Ortes!

# Uyuni

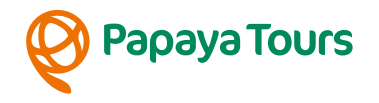

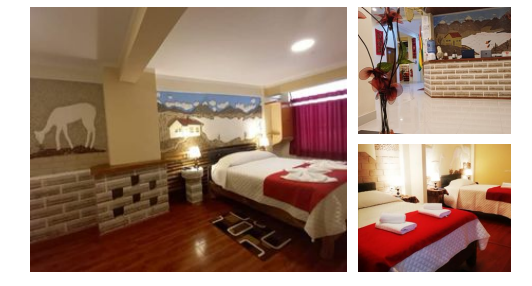

#### **Rey David de Sal**

Erleben Sie das Hotel Rey David in Uyuni - ein Juwel in unserer exklusiven Auswahl an Unterkünften! Papaya Tours, freut sich, Ihnen das charmante 3-Sterne-Hotel Rey David in Uyuni vorzustellen. Dieses Hotel bietet Ihnen eine komfortable Unterkunft mit einem atemberaubenden Blick auf die Stadt Uyuni. In unserer Zusammenarbeit mit Hotel Rey David legen wir Wert auf herzliche Gastfreundschaft, eine einladende Atmosphäre und eine breite Palette von Annehmlichkeiten, um den Aufenthalt unserer Gäste unvergesslich zu gestalten. Bereits bei Ihrer Ankunft werden Sie von der rund um die Uhr besetzten Rezeption des Hotels herzlich empfangen. Das freundliche Team von Hotel Rey David steht Ihnen während Ihres Aufenthalts zur Verfügung, um Ihre Fragen zu beantworten und Ihre Anliegen zu lösen. Sie können sich darauf verlassen, dass Ihr Aufenthalt reibungslos verläuft. Um sicherzustellen, dass Sie während Ihrer Reise in Verbindung bleiben können, bieten wir Ihnen kostenloses WLAN in der gesamten Unterkunft an. So haben Sie die Möglichkeit, Ihre Erlebnisse mit Ihren Lieben zu teilen und in Kontakt zu bleiben. Die gemütlich eingerichteten Zimmer des Hotels sind mit modernen Annehmlichkeiten ausgestattet, um Ihnen höchsten Komfort zu bieten. Jedes Zimmer verfügt über einen Flachbild-TV für Ihre Unterhaltung sowie ein eigenes Badezimmer mit einer Badewanne oder Dusche und kostenfreien Pflegeprodukten. Einige unserer Zimmer bieten sogar einen atemberaubenden Blick auf den nahegelegenen See und garantieren Momente der Ruhe und Erholung. Selbstverständlich stellen wir Ihnen Bettwäsche und Handtücher zur Verfügung, damit Sie sich wie zu Hause fühlen können.

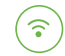

# Salar de Uyuni

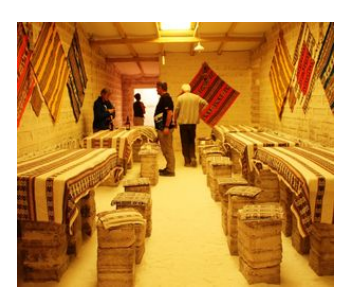

#### **Herberge San Juan** (Standard)

Mit der Fahrt Richtung Salar lassen Sie die luxuriösen Annehmlichkeiten der Zivilisation hinter sich und fokussieren sich völlig auf die Natur. Die Herbergen in San Juan sind entsprechend einfache Unterbringungen. Ihr Fahrer sucht für Sie eine der lokalen Herbergen aus, wo Sie in einem Mehrbettzimmer übernachten. Teilweise haben die Herbergen keine oder kostenpflichtige Dusche und somit auch kein warmes Wasser. In den meisten Unterkünften gibt es Licht, aber keinen Elektrizitätsanschluss. Daher sollten Sie genug Batterien/Akkus für eventuelle Geräte mitnehmen.

# San Pedro de Atacama

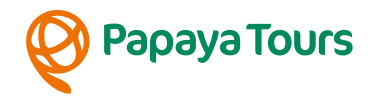

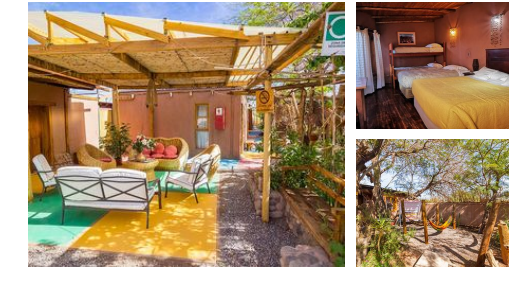

## **Hostal Elim** (Standard)

Das Hostal Elim in San Pedro de Atacama liegt nur drei Straßen vom Hauptplatz San Pedros entfernt und überzeugt mit gemütlichem Flair. Hier wird viel Wert auf Nachhaltigkeit gelegt, weswegen zum Beispiel das Haus aus Materialien der Region gebaut wurde. Sie haben ganztägig Zugang zu warmem Wasser und zum Internet. Der gemütliche Hängemattenbereich lädt dazu ein, die Seele baumeln zu lassen, ehe Sie zur Exkursion in die Wüste starten.

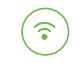

 $\widehat{\mathcal{E}}$ 

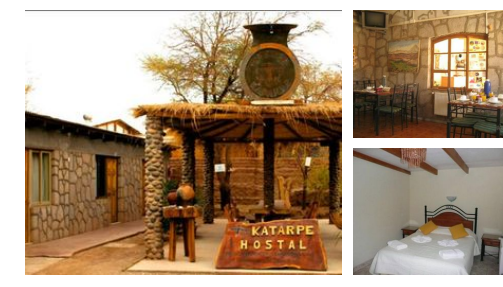

## **Hostal Katarpe** (Standard)

Das Hostal Katarpe ist ein einfaches, ruhig gelegenes Hostel im Zentrum von San Pedro. Die Kirche, das Museum Gustavo le Paige und archeologische Sehenswürdigketien des Dorfes sind von hier aus leicht zu erreichen. Bei der Erbauung des Katarpe wurden Materialien aus der Region verwendet, die dem Hostal seinen Charme verleihen und es hervorragend in die Umgebung integrieren. Die Zimmer befinden sich alle in Bungalows, die um den Hof angeordnet sind.

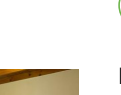

#### **Hotel Terracota** (Standard)

Terracota ist mehr als nur ein Hostel; es ist ein bezaubernder Rückzugsort im Herzen von San Pedro de Atacama. Die gemütlichen Zimmer verfügen über private Badezimmer und Terrassen mit Blick auf unseren malerischen Garten. Mit individuellem Service und Annehmlichkeiten wie täglichem Frühstück, WLAN in den Gemeinschaftsräumen und Poolzugang sorgen wir für einen unvergesslichen Aufenthalt. Erleben Sie die Ruhe der Wüste im Terracota Hostal, Ihrem Zuhause fernab von Zuhause in San Pedro de Atacama.

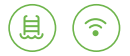

Santiago de Chile

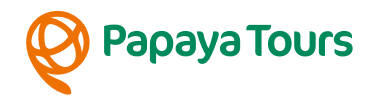

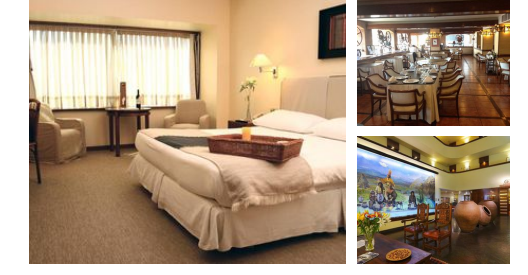

#### **Almacruz Hotel** (Standard)

Das Hotel Almacrúz liegt direkt im Herzen des historischen Stadtzentrums von Santiago de Chile. Nur wenige Gehminuten entfernt, befinden sich die Hauptplätze der Stadt und die wunderschöne Fußgängerzone, die zum Bummeln und Einkaufen einlädt oder einfach nur um den Flair zu genießen. Das moderne Stadthotel offeriert seinen Gästen einen exzellenten Service. Auf jedem Stockwerk erinnern historische Skulpturen an die Ureinwohner Chiles, deren Kultur im ganzen Haus spürbar vertreten ist. Die Zimmer verfügen über eine Heizung, eine Klimaanlage und schalldichte Doppelfenster. Sie sind mit einem Schreibtisch, einem Kabelfernsehen, einer Minibar und einem Safe ausgestattet. Ein komfortabler Sitzbereich bietet Ihnen die Möglichkeit nach einem langen Tag auf den Beinen, sich zurückzulehnen und zu entspannen. Das ruhige und angenehm beleuchtete Restaurant Vichuquen serviert Ihnen die besten Weine Chiles und verwöhnt Sie mit ausgezeichneter chilenischer und internationaler Küche. In der Hotelbar Make Make können Sie den Abend bei einem Glas Wein oder einem anderen Getränk Ihrer Wahl in entspannter Atmosphäre ausklingen lassen.

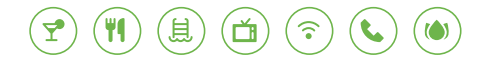

## **Unsere Hotelkategorien**

#### **Kategorie Standard**

Unsere Standard Hotels sind je nach Ort und Gegebenheit einfache Mittelklassehotels, sehr gute Hostals oder rustikale Lodges mit einfacher Ausstattung. Ideal für Reisende mit einfachen Ansprüchen an Komfort und Service.

#### **Kategorie Komfort**

Unsere Komfort Hotels sind je nach Ort und Begebenheit gehobene Mittelklassehotels, Boutique Hotels, gute 4- Sterne-Hotels oder komfortable Lodges mit besonderem Flair. Ideal für Reisende mit gehobenen Ansprüchen an Komfort und Service.

#### **Kategorie Superior**

Unsere Superior Hotels sind ja nach Ort und Gegebenheit sehr gute 4-Sterne-Hotels, exklusive 5-Sterne-Hotels oder außergewöhnliche Lodges mit gehobener Ausstattung. Luxushotels nach internationalem Standard gibt es jedoch meist nur in den Großstädten und Touristenzentren. Ideal für Reisende, die Wert auf ein besonderes Ambiente und einen exklusiven Service legen und das Außergewöhnliche suchen.

#### **Besonderheit auf den Galapagosinseln**

Bitte berücksichtigen Sie bei Ihrer Wahl der Hotelkategorie, dass der Hotelstandard auf den Galapagosinseln aufgrund der örtlichen Gegebenheiten niedriger ist als auf dem Festland.

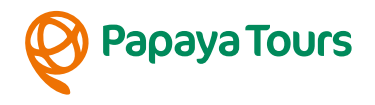

# **Tipps zur Wahl der Hotelkategorie**

Die Auswahl der für Sie passenden Hotelkategorie ist stark abhängig von Ihren persönlichen Vorlieben und Erfahrungen.

Bitte behalten Sie jedoch im Hinterkopf, dass es in vielen lateinamerikanischen Ländern kein offizielles Hotelzertifizierungssystem gibt und bspw. ein Hotel mit 4 Sternen nicht immer dem europäischen Standard entspricht.

# **Nachhaltigkeit bei der Hotelauswahl**

Bei unserer allgemeinen Hotelauswahl - unabhängig vom Standard - versuchen wir internationale Hotelketten zu vermeiden und suchen kleinere gemütliche Unterkünfte mit Flair, Landesnähe und verantwortlichem Umgang mit Mensch und Natur.

Besonderen Wert legen wir dabei auf Sauberkeit, einen freundlichen Service sowie eine günstige Lage.

In der Regel besitzen alle Zimmer auch ein privates Bad; in seltenen Ausnahmen steht bei sehr einfachen Unterkünften nur ein Gemeinschaftsbad zur Verfügung, worauf wir in der Hotelbeschreibung aber eindeutig hinweisen.

# **Allgemeine Infos zu den Unterkünften**

In der folgenden Übersicht sind alle Hotels dieser Reise in chronologischer Reihenfolge aufgeführt, so dass Sie sich einen Eindruck von den Unterkünften und den verschiedenen Hotelkategorien verschaffen können.

Bitte beachten Sie, dass es sich hierbei um die voraussichtlichen Hotels handelt. Sollte ein Hotel nicht verfügbar sein, bieten wir Ihnen selbstverständlich eine vergleichbare Unterkunft an.